СОГЛАСОВАНО **УТВЕРЖДАЮ** Перектор БелГИМ Первый заместитель генерального директора-главный инженер ОДО «МНИПИ» anning А.А. Володкевич В.Л. Гуревич  $02$  $\overline{\mathcal{P}}$ 2017 2017

Система обеспечения единства измерений Республики Беларусь

#### АНАЛИЗАТОР ИММИТАНСА ШИРОКОПОЛОСНЫЙ

 $E7 - 29$ 

Методика поверки УШЯИ.411218.022 МП МРБ МП. 2664-2017

#### РАЗРАБОТАНА ОАО «МНИПИ»

Начальних отдела И Варакомский А.Г. « $15 \times 2017$ 

Ведущий инженер-конструктор  $\underbrace{\mathcal{L}_{\mathcal{O}_p}\mathcal{L}}_{\langle\langle 15 \rangle \rangle} \underline{\text{Josовский B.M.}}$ 

Инженер-конструктор  $E_1$   $\rightarrow$   $E_2$ «15» O2 2017

Ведущий инженер  $\sigma$  Tanaeba  $\Gamma$ .M.  $\frac{1}{2}$  $\mathcal{Q}$  2017

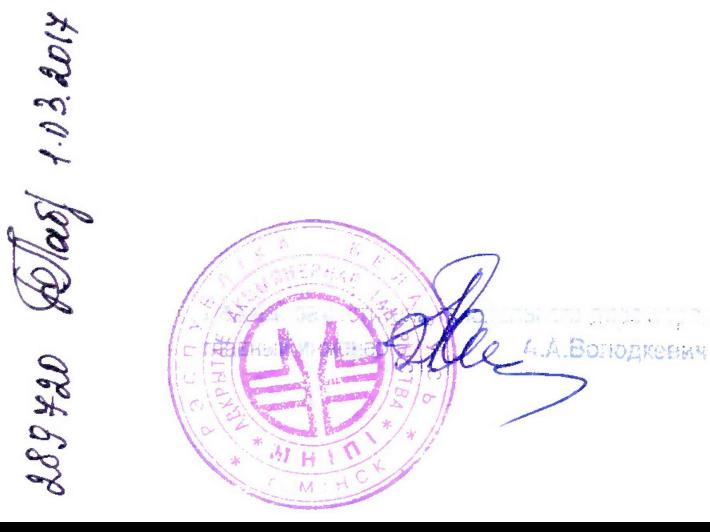

 $\overline{\phantom{a}}$ 

Настоящая методика поверки распространяется на анализатор иммитанса широкополосный Е7-29 ТУВУ 100039847.148-2016 (далее по тексту - прибор) и устанавливает методы и средства первичной и последующей поверок.

Первичной поверке подлежат приборы, выпускаемые из производства. Последующим поверкам подлежат приборы, находящиеся в эксплуатации и на хранении.

Поверка должна осуществляться метрологическими службами юридических лиц, аккредитованных для ее осуществления.

Допускается проведение поверки приборов в ограниченном количестве диапазонов или измеряемых величин на основании заявки потребителя.

Межповерочный интервал 12 мес.

Методика поверки составлена в соответствии с ТКП 8.003-2011, ГОСТ 8.294-85 и ГОСТ Р 8.686-2009.

## 1 ОПЕРАЦИИ И СРЕДСТВА ПОВЕРКИ

1.1 При проведении поверки должны быть выполнены операции, указанные в таблице 1, и применены средства поверки, указанные в таблице 2. Таблица 1

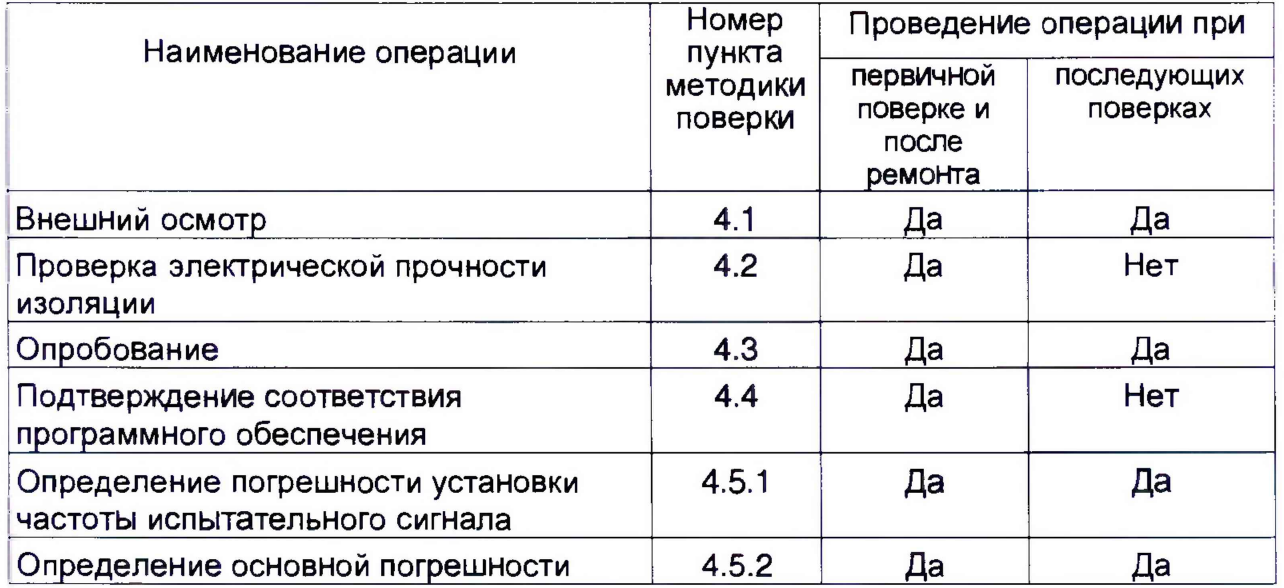

## Таблица 2

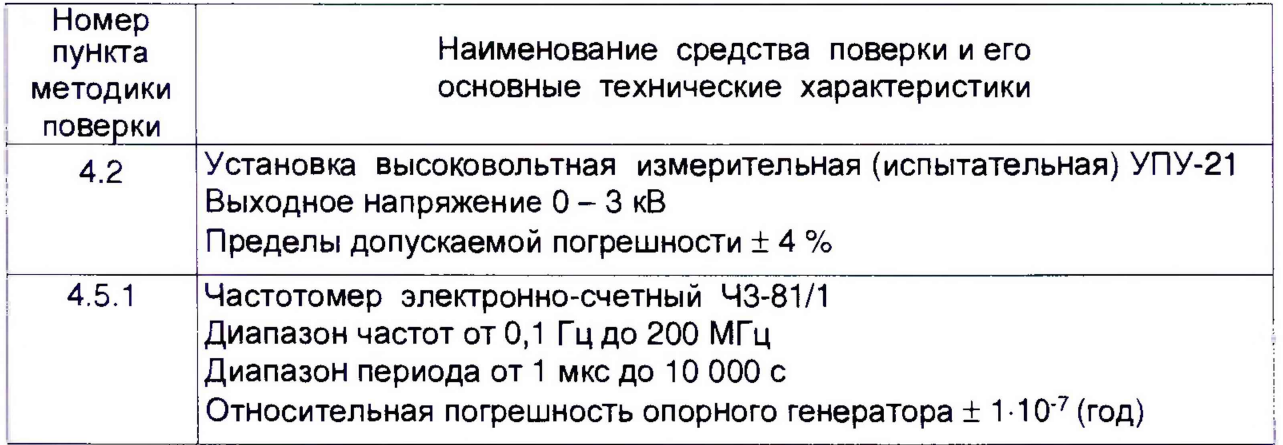

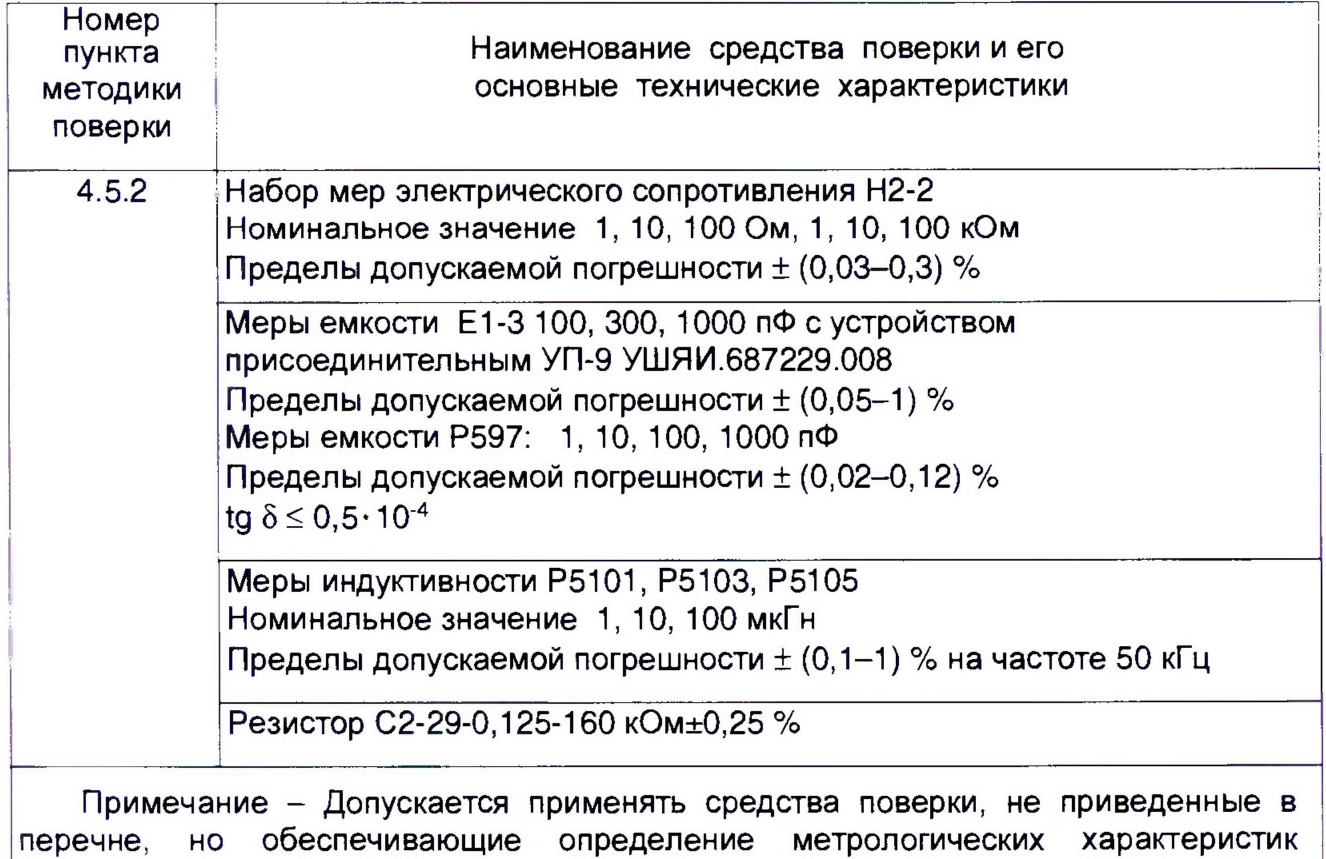

поверяемых СИ с требуемой точностью.

# 2 ТРЕБОВАНИЯ БЕЗОПАСНОСТИ

2.1 При проведении поверки необходимо соблюдать требования безопасности, указанные в ТКП 181-2009 «Правила технической эксплуатации электроустановок потребителей».

Также должны быть обеспечены требования безопасности, указанные в эксплуатационных документах на средства поверки и поверяемый прибор.

Поверитель должен иметь группу по электробезопасности не ниже III.

# 3 УСЛОВИЯ ПОВЕРКИ И ПОДГОТОВКА К НЕЙ

3.1 При проведении поверки должны быть соблюдены следующие условия:

- температура воздуха в помещении  $(20 \pm 2)$  °C;

- относительная влажность воздуха от 30 % до 80 %;

-атмосферное давление от 84 до 106 кПа (от 630 до 795 мм рт.ст.).

3.2 Прибор и средства поверки необходимо выдержать в условиях, указанных в 3.1, не менее 8 ч.

3.3 Средства поверки подготовить к работе в соответствии с их эксплуатационной документацией.

3.4 При подготовке прибора к поверке должны быть выполнены подготовительные работы, указанные в разделе 8 руководства по эксплуатации прибора (далее - РЭ).

# 4 ПРОВЕДЕНИЕ ПОВЕРКИ

#### *4.1 Внешний осмотр*

4.1.1 При внешнем осмотре должно быть установлено соответствие прибора следующим требованиям:

- наличие в комплекте соединительных кабелей;

- наличие и прочность крепления органов управления, наличие вставок плавких;

- отсутствие механических повреждений;

- исправность гнезд, четкость маркировки прибора.

Прибор, не удовлетворяющий этим требованиям, бракуется и направляется в ремонт.

#### *4.2 Проверка электрической прочности изоляции*

4.2.1 Проверку электрической прочности изоляции проводят в нормальных условиях применения по ГОСТ 22261-94.

Изоляция между замкнутыми накоротко сетевыми выводами вилки и контактом провода защитного заземления должна выдерживать без пробоя и перекрытия испытательное напряжение 1,5 кВ.

Напряжение на выходе источника высокого напряжения плавно повышают от нуля до значения испытательного напряжения, указанного выше, в течение от 5 до 10 с.

Изоляция должна выдерживать испытательное напряжение в течение 1 мин.

Результаты проверки считают удовлетворительными, если не произошло пробоя или перекрытия изоляции. Появление «короны» или шума при испытании не является признаком неудовлетворительных результатов испытаний.

#### *4.3 Опробование*

4.3.1 Опробование прибора проводят следующим образом: к прибору подключают устройство присоединительное УП-2 и включают прибор. Зажимы УП-2 разомкнуты и разведены в стороны. Производят коррекцию нуля холостого хода согласно РЭ. По окончании коррекции нуля показания прибора должны находиться в пределах ±0,1 пФ.

4.3.2 Замыкают зажимы УП-2 накоротко с помощью перемычки. Производят коррекцию нуля короткого замыкания согласно РЭ. По окончании коррекции нуля показания прибора должны находиться в пределах ± 1 мОм.

## *4.4 Подтверждение соответствия ПО*

4.4.1 Идентификационные данные (признаки) метрологически значимой части программного обеспечения (ПО) приведены в таблице 3.

Таблица 3

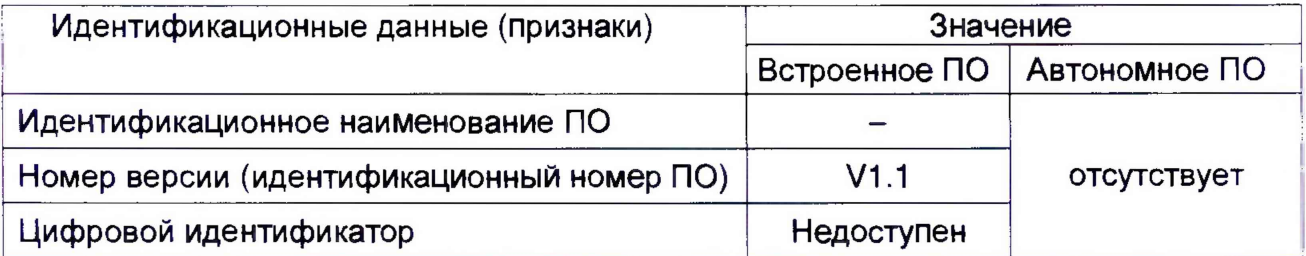

4.4.2 Для подтверждения соответствия встроенного ПО требуемому номеру версии по 4.1.1 необходимо войти в режим «Меню» прибора путем нажатия кнопки МЕНЮ. В открывшемся окне с помощью кнопок ▲, ▼ выбрать пункт «О приборе» и нажать кнопку ВВОД. Соответствие встроенного ПО подтверждается сличением выводимой на экран прибора информации с данными таблицы 3.

#### 4.5 Определение метрологических характеристик

### 4.5.1 Определение относительной погрешности установки частоты испытательного сигнала

Определение относительной погрешности установки частоты испытательного сигнала производят с помощью частотомера Ч3-81/1. Выходной разъем Ноча проверяемого прибора соединяют со входом В частотомера. По индикатору прибора устанавливают частоты 50, 100 кГц, 1, 10, 15 МГц и производят их измерение частотомером.

Относительную погрешность установки частоты испытательного сигнала  $\delta_{\text{F}}$ , %, определяют по формуле

$$
\delta_F = \begin{matrix} F_{\text{ycr}} - F_{\text{wsm}} \\ - \cdots \\ F_{\text{ycr}} \end{matrix} . 100, \qquad (4.1)
$$

где F<sub>уст</sub> – установленная частота испытательного сигнала, Гц;

F<sub>изм</sub> - частота, измеренная частотомером, Гц.

Результаты измерений заносят в протокол.

проверки считают удовлетворительными, если относительная Результаты погрешность установки частоты испытательного He превышает сигнала допустимых пределов, указанных в таблице А.1 приложения А.

#### 4.5.2 Определение основной погрешности измерения

4.5.2.1 Основную погрешность измерения следует определять методом комплексной поверки по ГОСТ 8.294-85. Допускается также определять основную погрешность поочередным измерением параметров меры физической величины при помощи поверяемого и образцового приборов.

Перед поверкой прибор должен быть выдержан во включенном состоянии не менее 15 мин и проведена коррекция нуля в режиме холостого хода и короткого замыкания на рабочей частоте совместно с присоединительным устройством, используемым для подключения эталонных мер.

Определение основной относительной погрешности измерения активного сопротивления (R), емкости (C), индуктивности (L), основной абсолютной погрешности измерения добротности (Q), фактора потерь (D) проводят в соответствии с таблицами А.2-А.4 приложения А при напряжении испытательного сигнала 1 В в режиме «Усреднение (10)».

Основную абсолютную погрешность  $\Delta$  прибора определяют по формуле

$$
\Delta = A - A_{\rm A}, \tag{4.2}
$$

где A - показание поверяемого прибора при измерении соответствующего параметра,

A<sub>д</sub> – действительное значение эталонной меры.

Основную относительную погрешность прибора  $\delta$ , %, определяют по формуле

$$
\delta = \frac{\Delta}{A_{\rm A}} \cdot 100 \tag{4.3}
$$

Результаты измерений заносят в протокол.

Результаты поверки считают удовлетворительными, если погрешность измерений не превышает допустимых пределов, указанных в таблицах А.2-А.4 приложения А.

#### 5 ОФОРМЛЕНИЕ РЕЗУЛЬТАТОВ ПОВЕРКИ

5.1 Результаты поверки оформляют протоколом (приложение А).

5.2 При положительных результатах поверки на прибор наносят поверительное клеймо и выдают Свидетельство о поверке по форме (приложение Г ТКП 8.003-2011).

5.3 При неудовлетворительных результатах поверки выдают Заключение о непригодности (приложение Д ТКП 8.003-2011) с указанием причин, при этом поверительное клеймо гасят, а Свидетельство аннулируют.

# Приложение А

# .<br>Форма протокола поверки

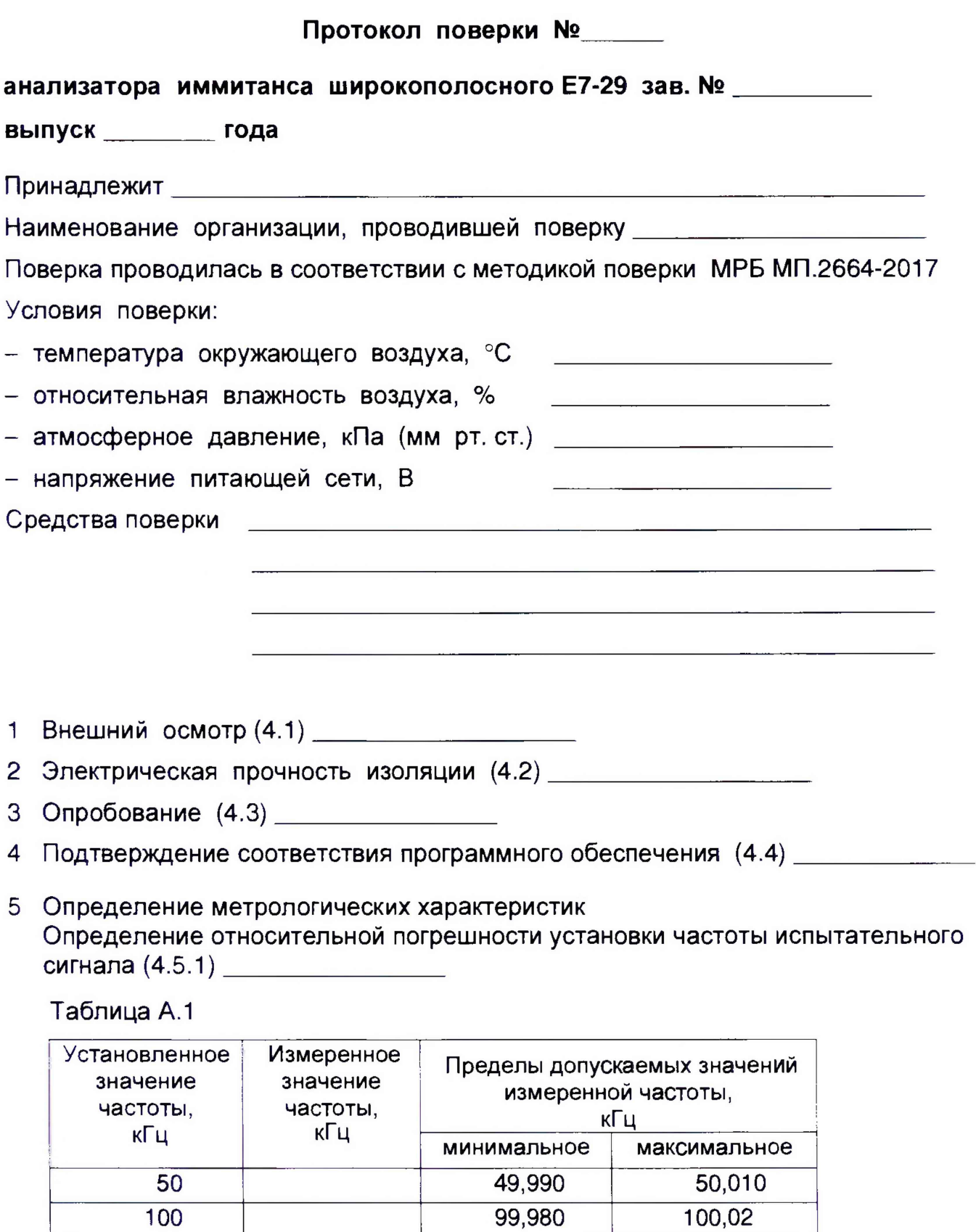

999,80

9998,0

14997,0

 $1000,2$ 

 $10002$ 

15 003

 $1000$ 

10 000

15 000

Определение основной относительной погрешности измерения величин R, C, L (4.5.2) \_\_\_\_\_\_\_\_\_\_\_\_\_\_\_\_\_\_

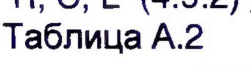

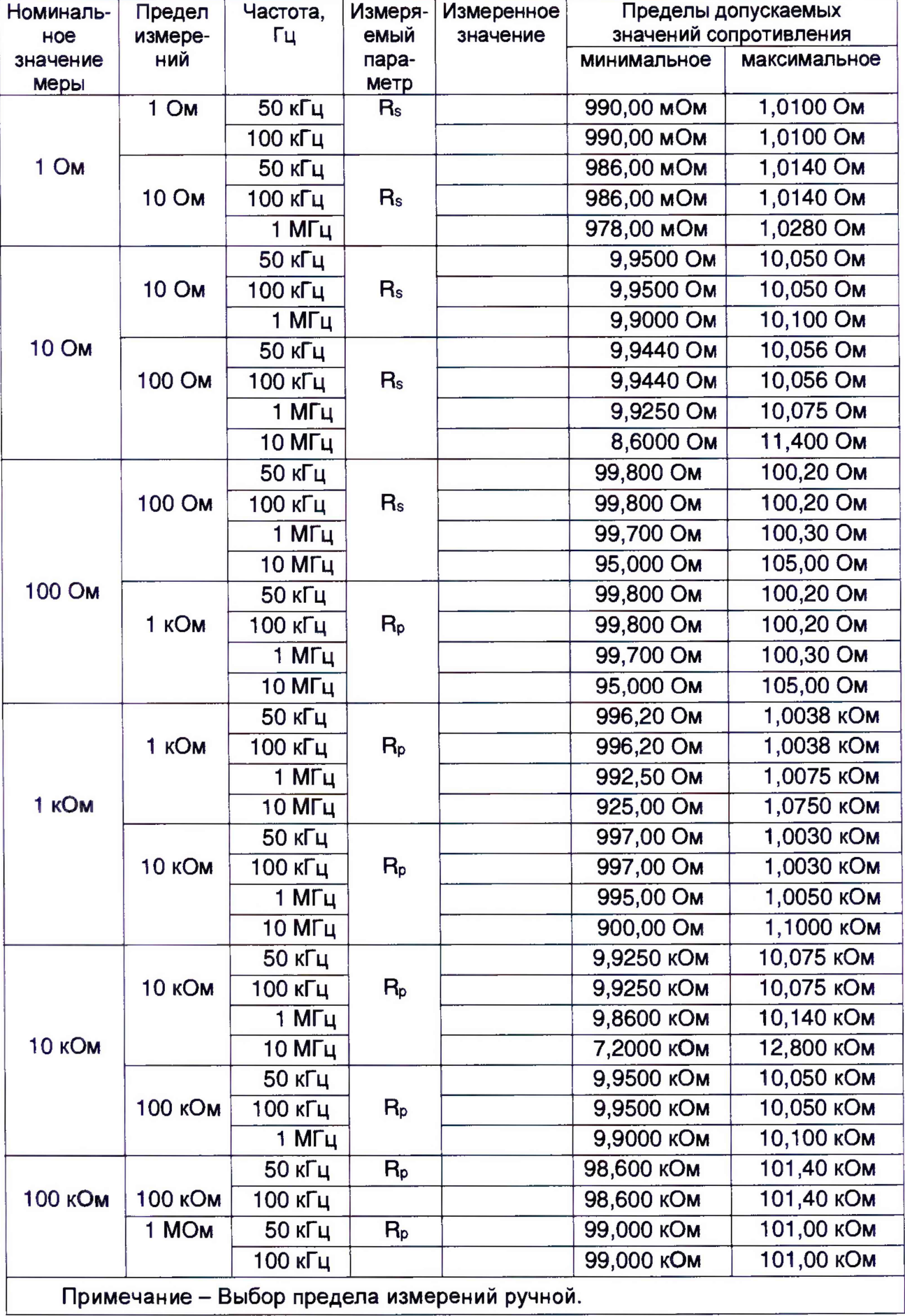

# Таблица А.3

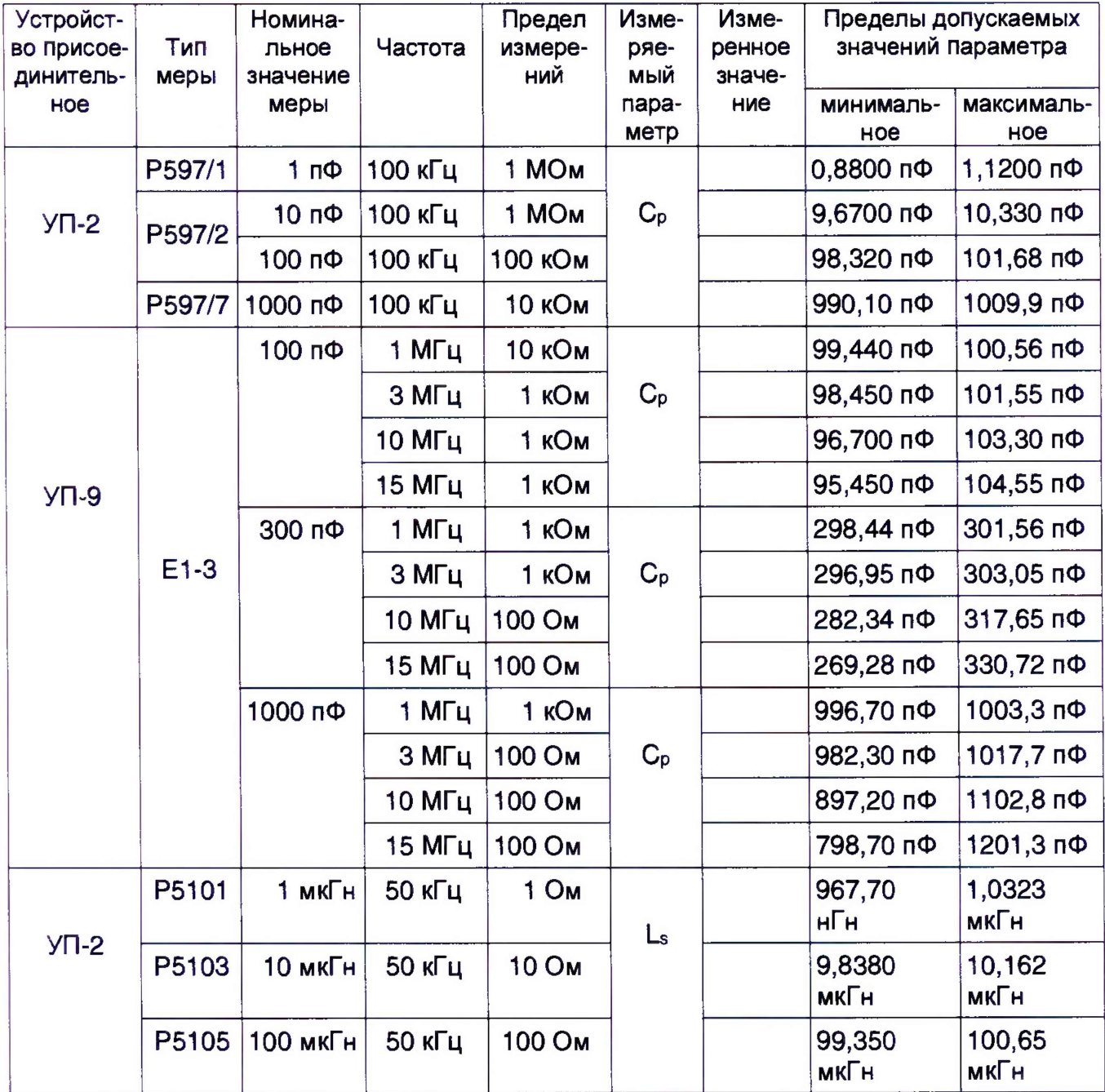

Определение основной абсолютной погрешности измерения величин D, Q 

# Таблица А.4

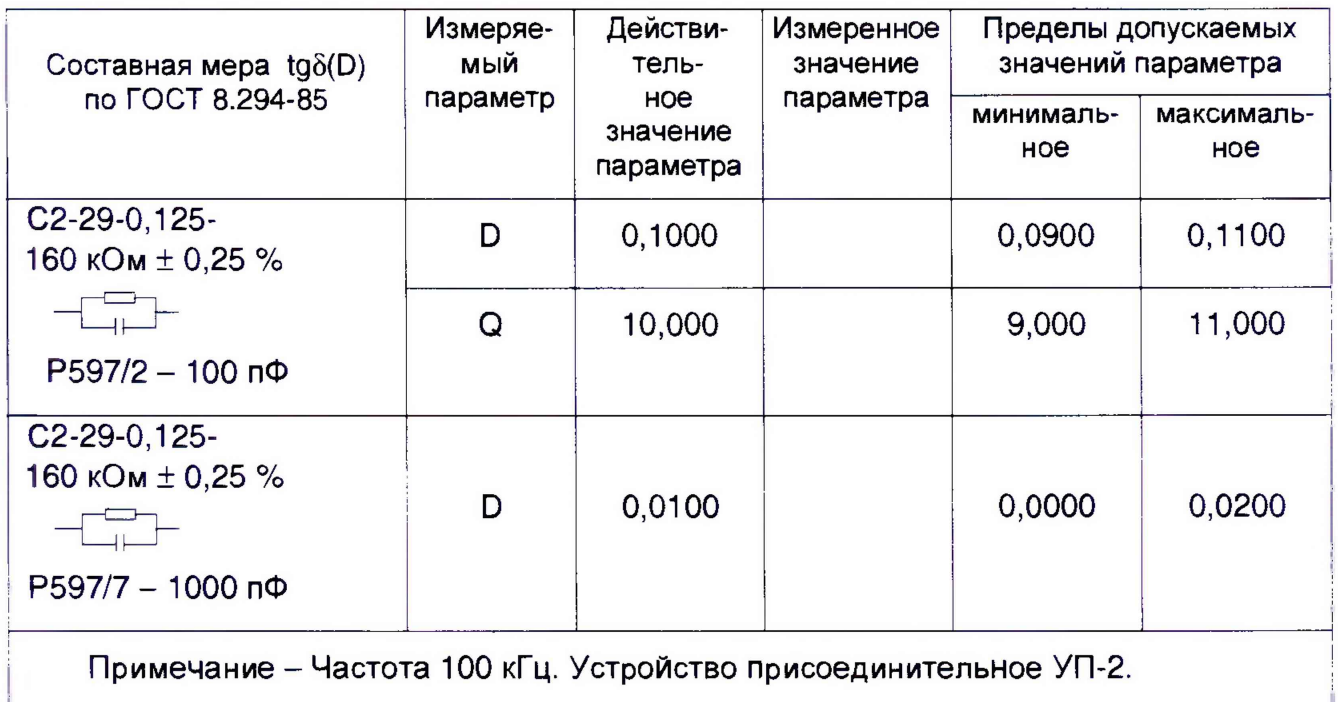

# 

<u>in a</u>

#### Свидетельство о поверке №

Поверитель

подпись

расшифровка подписи

Дата поверки